# Apache Server Configs v2.1.0 | MIT License # https://github.com/h5bp/server-configs-apache

# (!) Using `.htaccess` files slows down Apache, therefore, if you have access # to the main server config file (usually called `httpd.conf`), you should add # this logic there: http://httpd.apache.org/docs/current/howto/htaccess.html.

### PRERENDER.IO

<IfModule mod\_headers.c>

RequestHeader set X-Prerender-Token "2Kt3kdKm7ZAKKaPCYypi" </IfModule>

#<ifModule mod\_rewrite.c>

- # RewriteEngine On
- # RewriteCond %{REQUEST\_FILENAME} !-f
- # RewriteCond %{REQUEST\_FILENAME} !-d
- # RewriteCond %{REQUEST\_URI} !index

# RewriteCond %{REQUEST\_URI} !API

# RewriteCond %{REQUEST\_URI} !.\*\.(css¦js|html|png|svg|json)

# RewriteRule (.\*) index.html [L]

#</ifModule>

#<IfModule mod\_rewrite.c>

- # RewriteEngine On Options +FollowSymLinks
- # RewriteCond %{REQUEST\_URI} ^/\$
- # RewriteCond %{QUERY\_STRING} ^\_escaped\_fragment\_=/?(.\*)\$
- # RewriteRule ^(.\*)\$ / snapshots/%1? [NC,L]

```
#</IfModule>
```

```
<IfModule mod_setenvif.c>
    <IfModule mod_headers.c>
        <FilesMatch "\.(cur|gif|ico|jpe?g|png|svgz?|webp)$">
            SetEnvIf Origin ":" IS_CORS
            Header set Access-Control-Allow-Origin "*" env=IS_CORS
        </FilesMatch>
    </IfModule>
</IfModule>
```
<IfModule mod\_headers.c>

<FilesMatch "\.(eot|otf|ttc|ttf|woff)\$">

```
Header set Access-Control-Allow-Origin "*"
```

```
meader set HCCess-Control-Allow-Origin *</FilesMatch>
</IfModule>
Options -MultiViews
ErrorDocument 404 /404.html
<IfModule mod_headers.c>
   Header set X-UA-Compatible "IE=edge"
   # `mod_headers` can't match based on the content-type, however, we only
   # want to send this header for HTML pages and not for the other resources
   <FilesMatch "\.(appcache|crx|css|cur|eot|gif|htc|ico|jpe?
g|js|m4a|m4v|manifest|mp4|oex|oga|ogg|ogv|opus|otf|pdf|png|safariextz|svgz?
|ttf|vcf|webapp|webm|webp|woff|xml|xpi)$">
      Header unset X-UA-Compatible
   </FilesMatch>
</IfModule>
\langleIfModule mod mime.c\rangle# Audio
   AddType audio/mp4 m4a f4a f4b
   AddType audio/ogg oga ogg opus
 # Data interchange
   AddType application/json json ison map
 # JavaScript
   # Normalize to standard type (it's sniffed in IE anyways):
   # http://tools.ietf.org/html/rfc4329#section-7.2
   AddType application/javascript is is a state of \mathbf{I}s
 # Video
   AddType video/mp4 f4v f4p m4v mp4
   AddType video/ogg ogv
   AddType video/webm webm
   AddType video/x-flv flv flv
 # Web fonts
   AddType application/font-woff woff
   AddType application/vnd.ms-fontobject eot
```
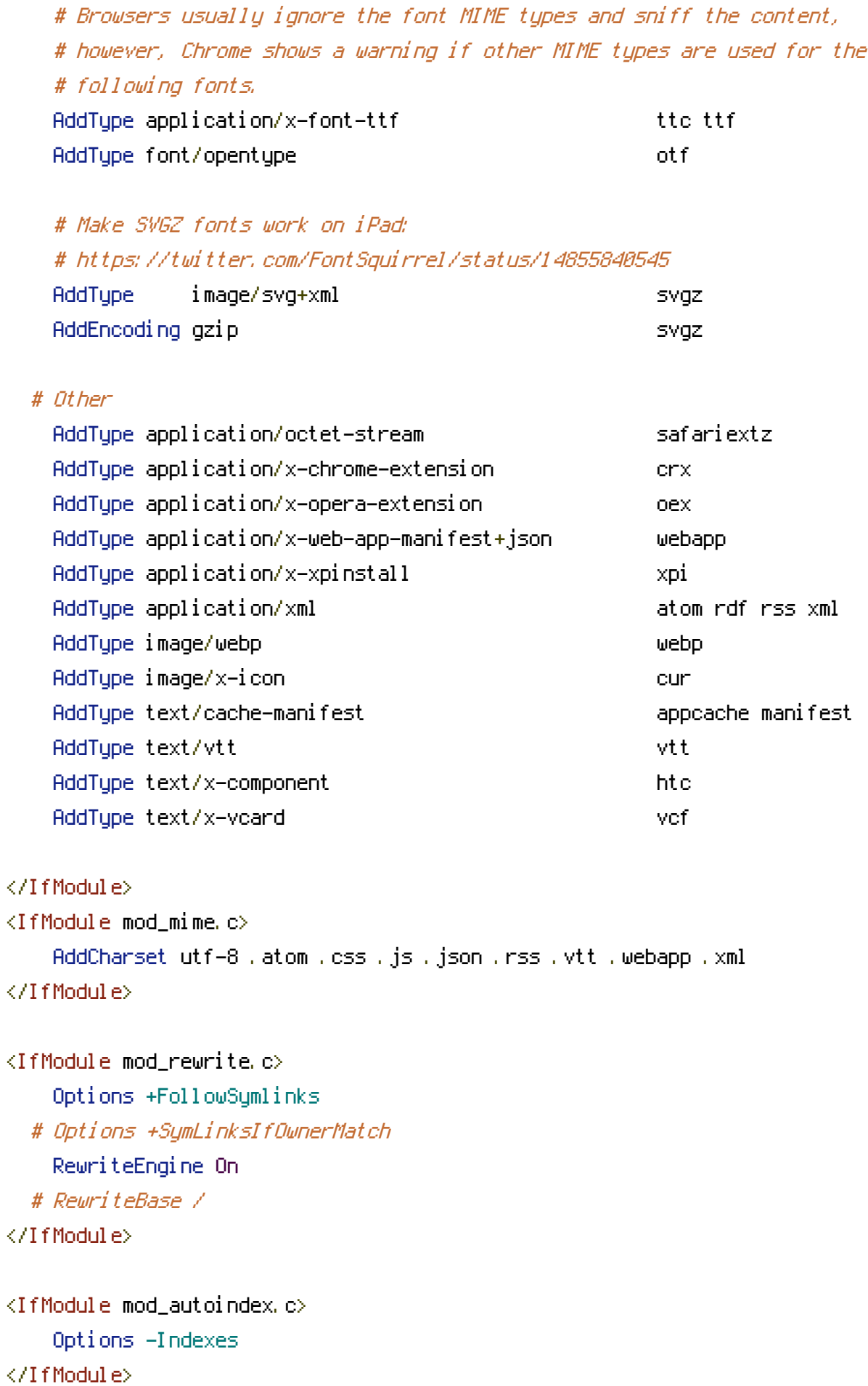

```
<IfModule mod_rewrite.c>
    RewriteCond %{SCRIPT_FILENAME} -d [OR]
    RewriteCond %{SCRIPT_FILENAME} -f
    RewriteRule "(^{\circ}|/)\." - [F]
</IfModule>
```
<FilesMatch "(^#.\*#|\.(bak|config|dist|fla|inc|ini|log|psd|sh|sql|sw[op])|~)\$">

```
# Apache < 2.3
    <IfModule !mod_authz_core.c>
        Order allow,deny
        Deny from all
        Satisfy All
    </IfModule>
    # Apache ≥ 2.3
    <IfModule mod_authz_core.c>
        Require all denied
    </IfModule>
</FilesMatch>
<IfModule mod_deflate.c>
    <IfModule mod_setenvif.c>
        <IfModule mod_headers.c>
            SetEnvIfNoCase ^(Accept-EncodXng|X-cept-Encoding|X{15}| ~{15}) +{15}) $
\hat{C}((gzipl deflate)\s*,?\s*)+|[X~-]{4,13}$ HAVE_Accept-Encoding
            RequestHeader append Accept-Encoding "gzip,deflate" env=HAVE_Accept-Encoding
        </IfModule>
    </IfModule>
    <IfModule mod_filter.c>
        AddOutputFilterByType DEFLATE application/atom+xml \
                                       application/javascript \
                                       application/json \
                                       application/rss+xml \
                                       application/vnd.ms-fontobject \
                                       application/x-font-ttf \
                                       application/x-web-app-manifest+json \
                                       application/xhtml+xml \
                                       application/xml \
```
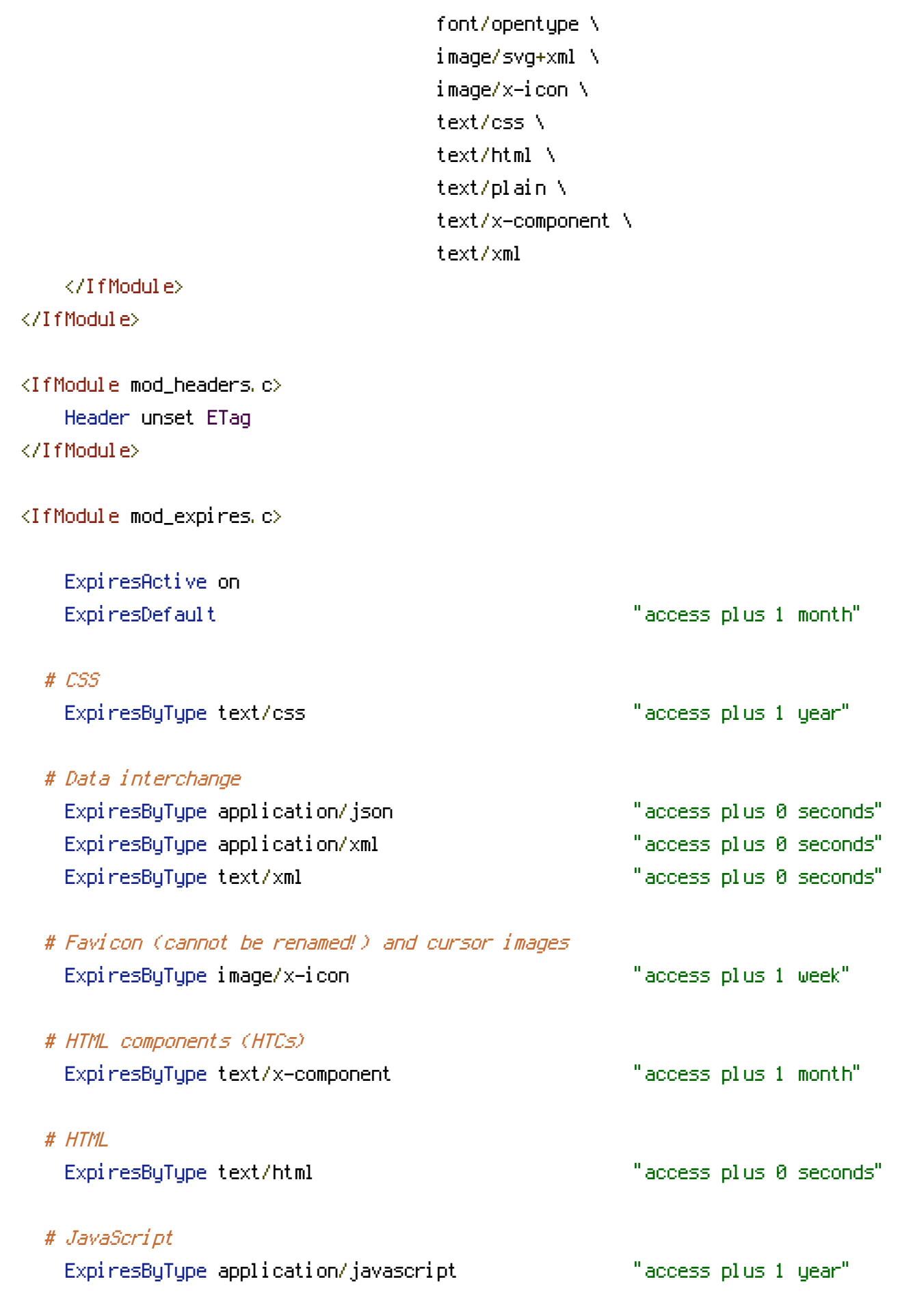

# Manifest files

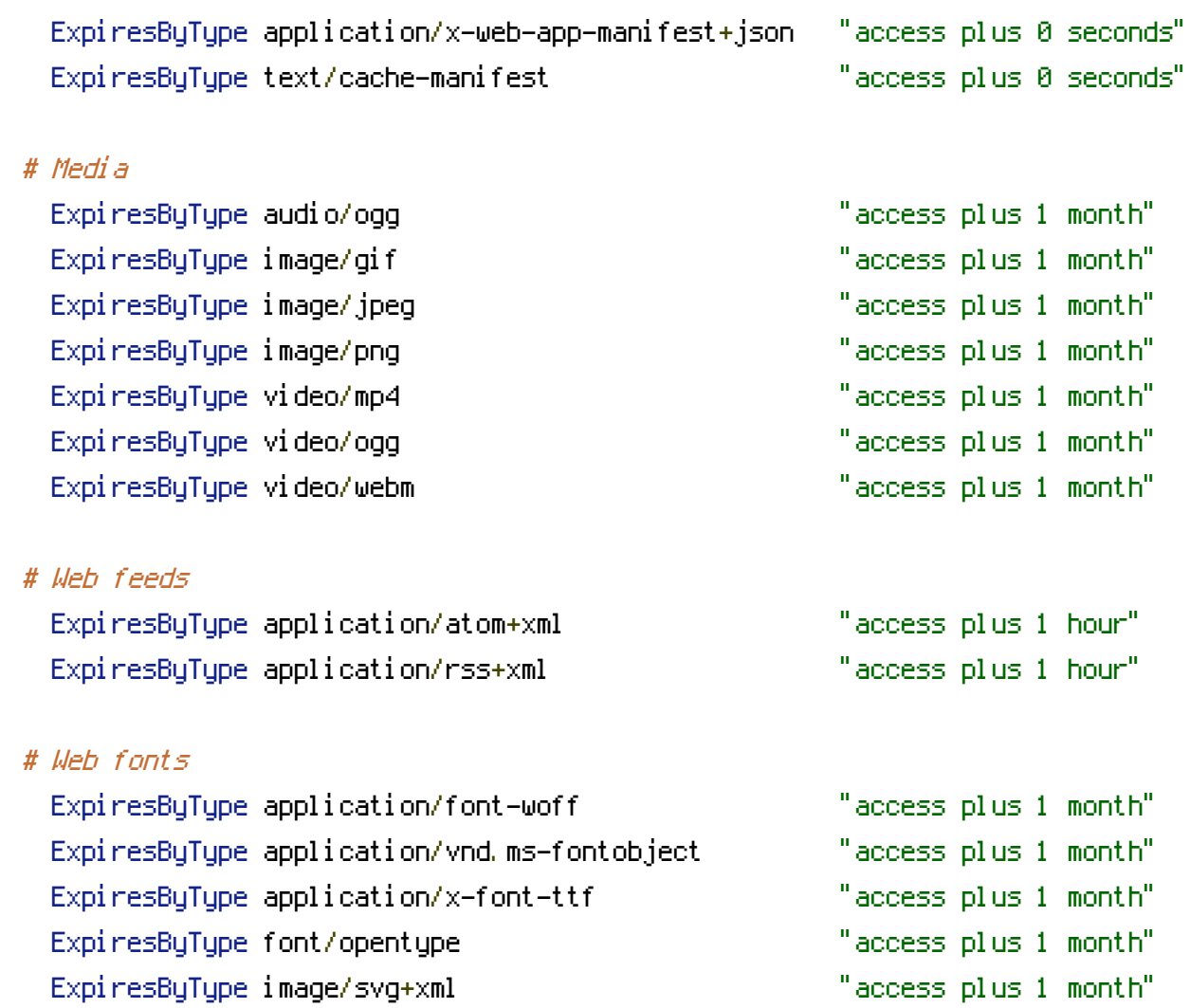

</IfModule>